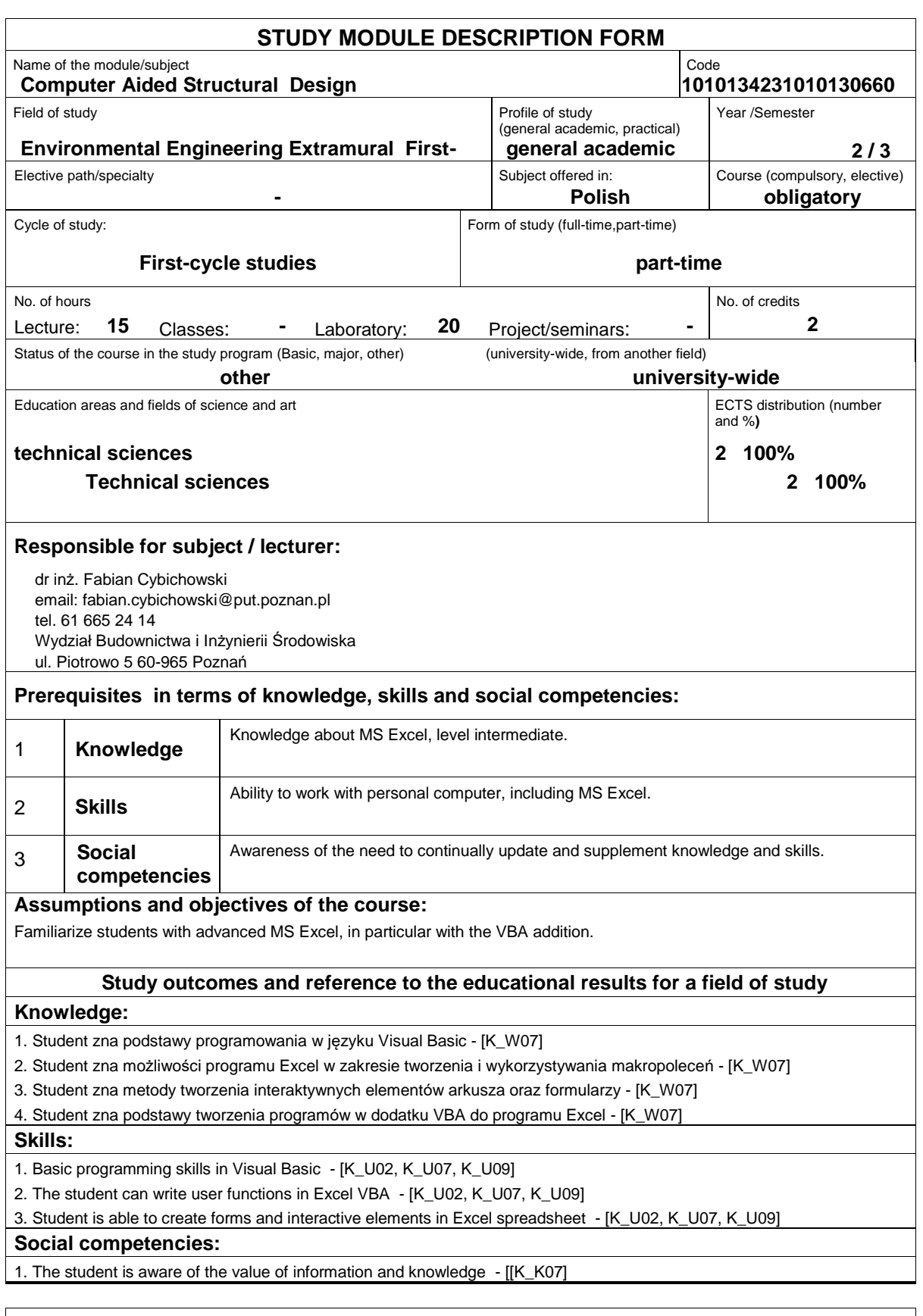

## **Assessment methods of study outcomes**

Podstawowy sposób sprawdzania efektów kształcenia: w ramach wykładu sprawdzian pisemny - test wielokrotnego wyboru przeprowadzany na ostatnich zajęciach, w ramach ćwiczeń laboratoryjnych ? kolokwium na ostatnich zajęciach.

 $\overline{r}$ 

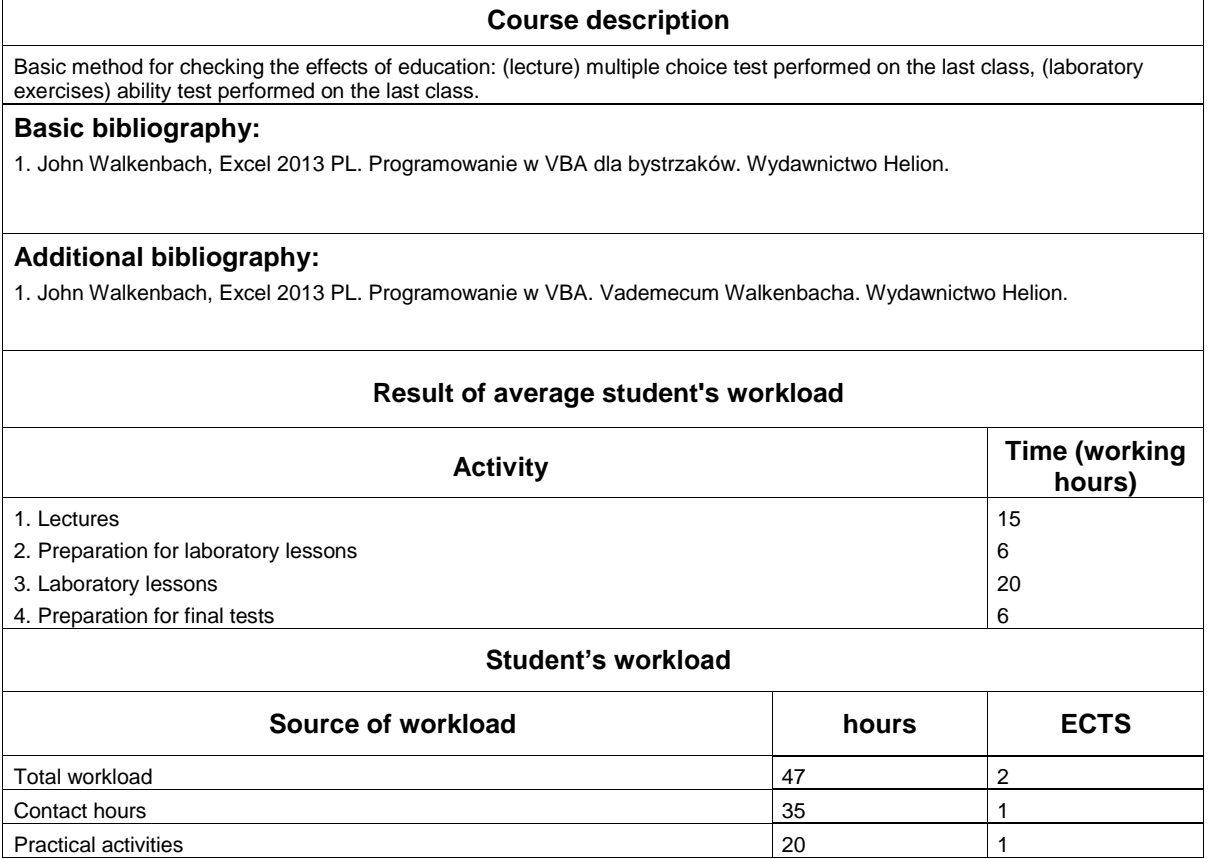